## **EDITING IMAGES**

## **SNAP EDIT®**

Snap Edit® is the image editing tool that makes it easy to edit and enhance the photos on your pages.

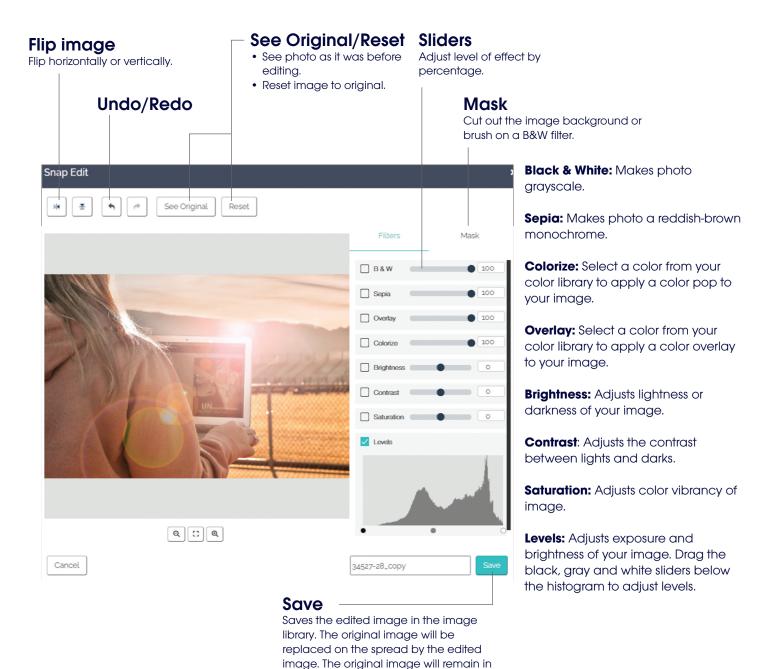

the image library.